## **Rendering in Houdini**

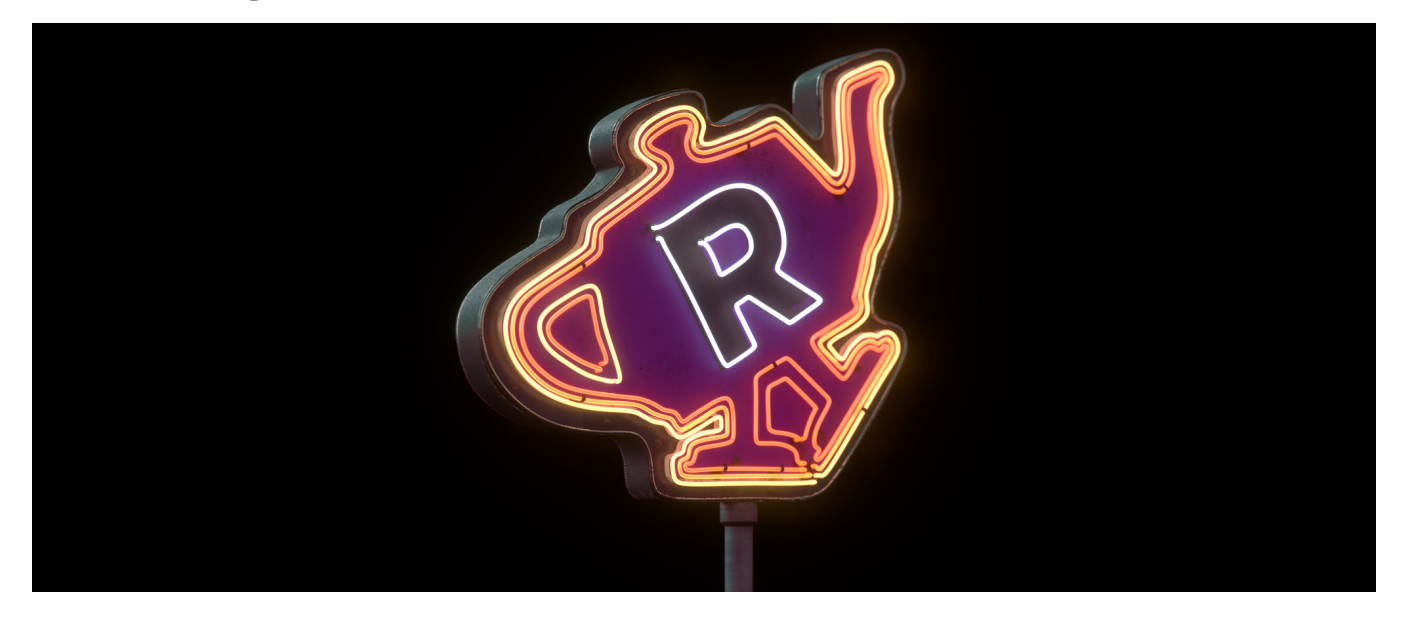

Houdini exposes all the useful features used for render frames and sequences. Below are the topics covered as well as some descriptions of features you'll see discussed.

- [Setup](https://rmanwiki.pixar.com/display/RFH25/Setup)
- **[Options](https://rmanwiki.pixar.com/display/RFH25/Options)**
- **[Output](https://rmanwiki.pixar.com/display/RFH25/Output)**
- [Display & Sample Filters](https://rmanwiki.pixar.com/pages/viewpage.action?pageId=89068453)
- **[Workflows](https://rmanwiki.pixar.com/display/RFH25/Workflows)**
- [Denoiser in Houdini](https://rmanwiki.pixar.com/display/RFH25/Denoiser+in+Houdini)